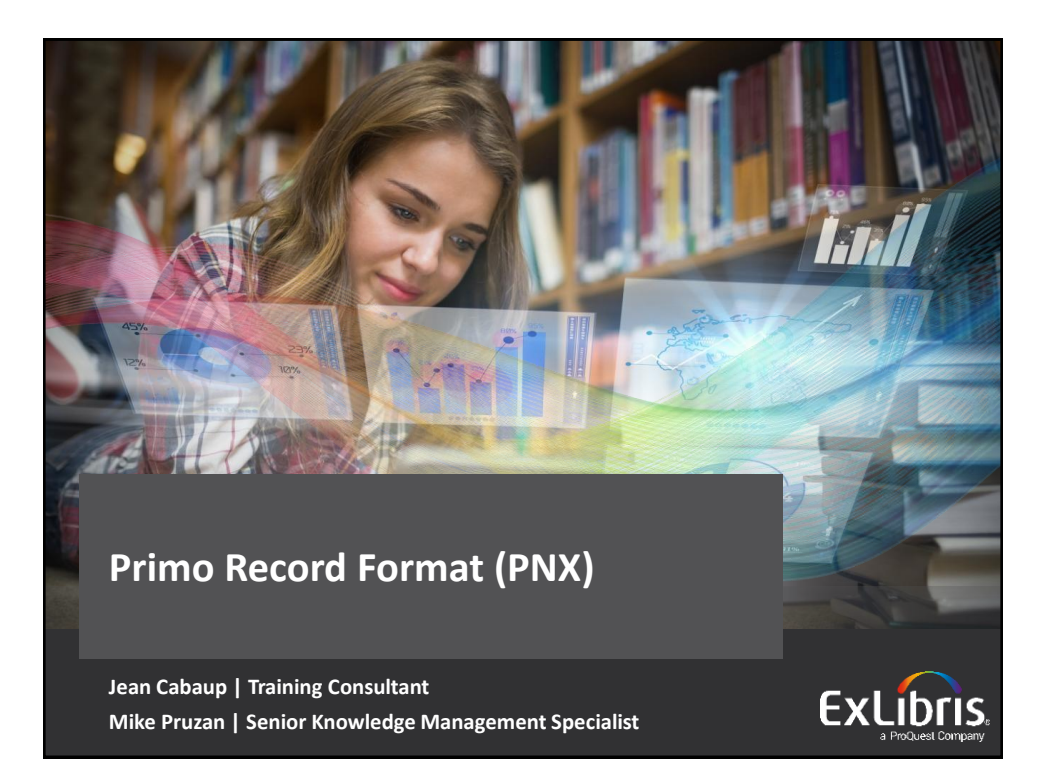

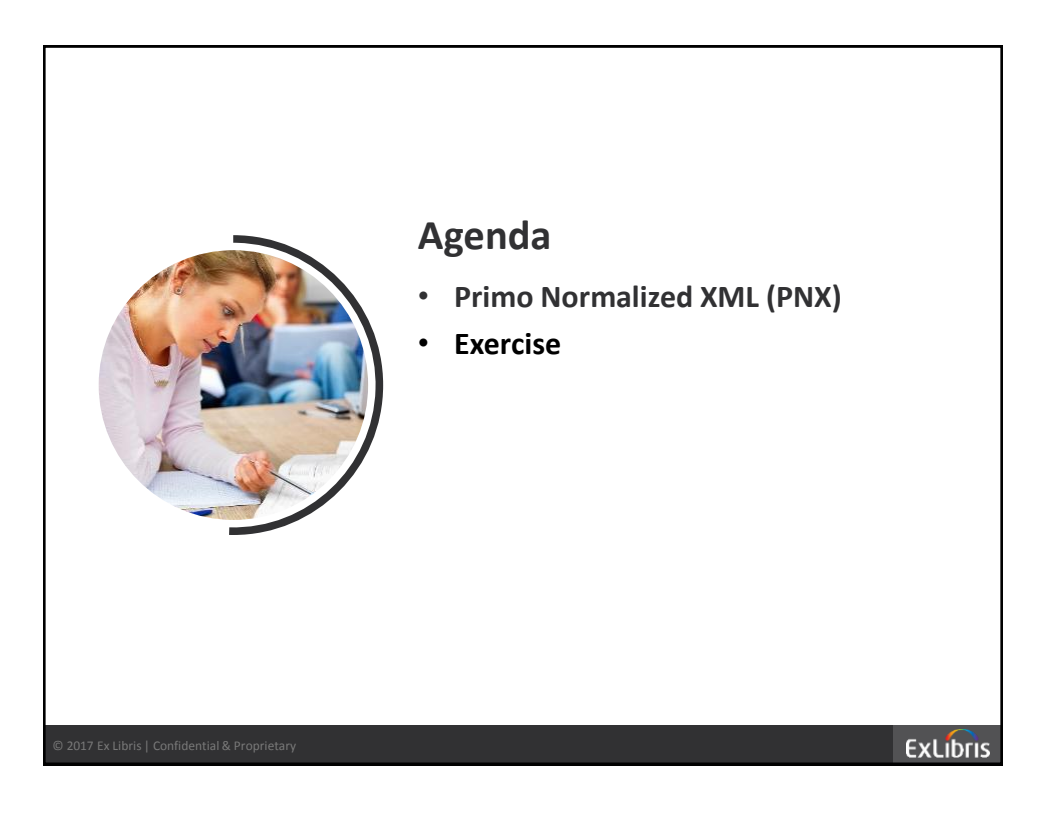

**ExLibris** 

## **PNX – DEMO**

## **What PNX is**

- What it is Primo Normalized XML
- Where it comes from (source data + normalization rule set)

## **PNX Viewer in Primo Back Office**

• After comparing source record, right click and 'View Source'/'View Frame Source' to see full code

## **PNX in Front End**

- Front End (add &showPnx=true to the end of the URL)
- recommend IE (better contrast than Chrome)

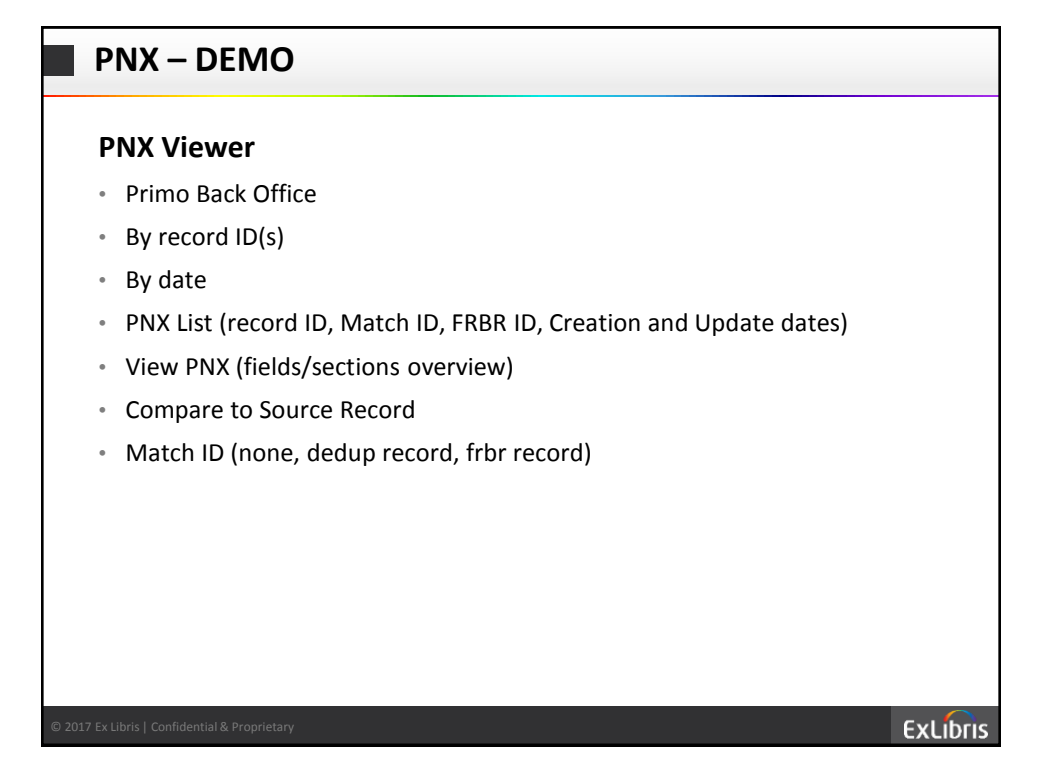

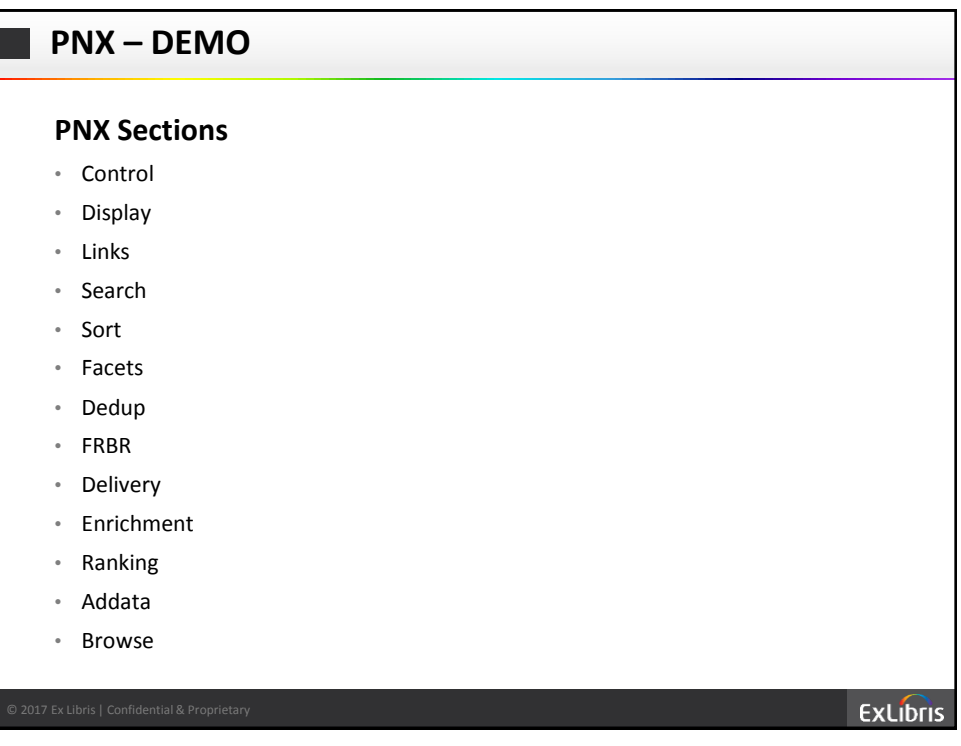

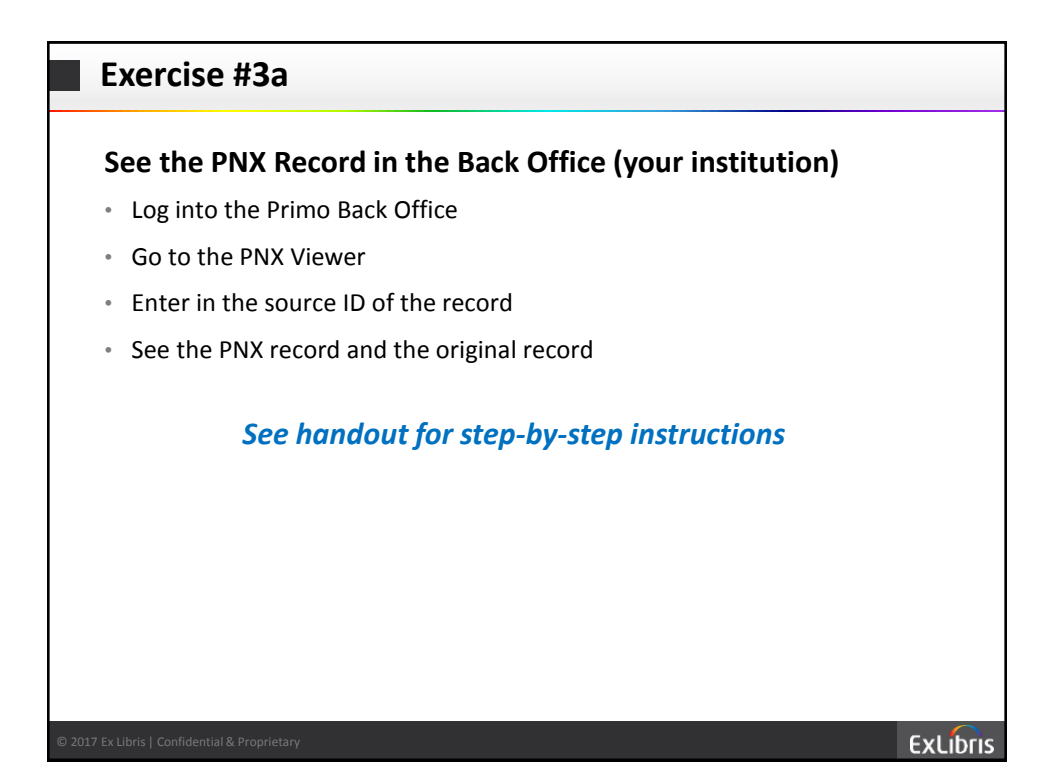

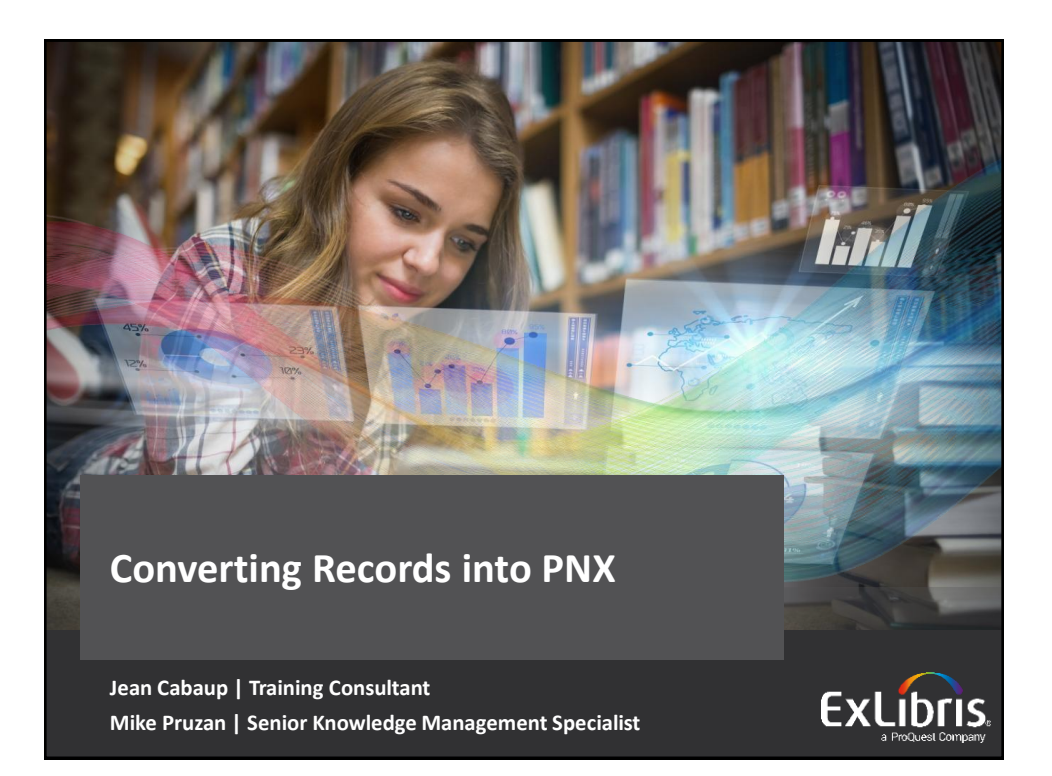

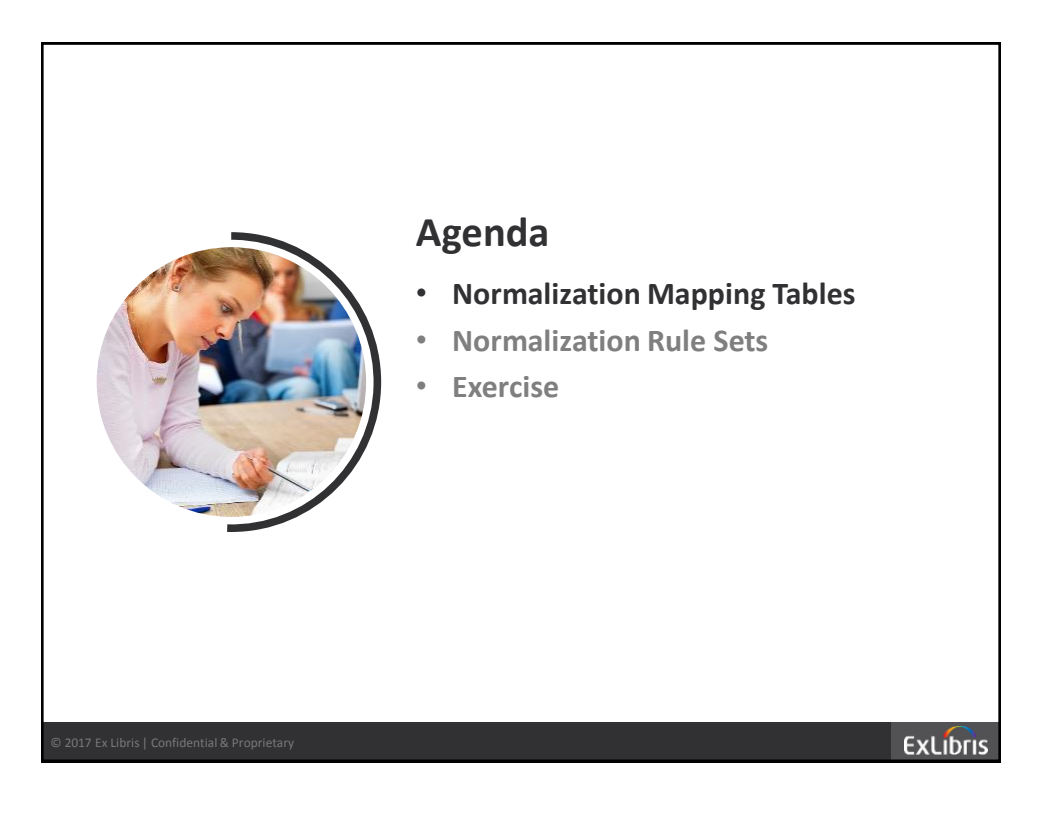

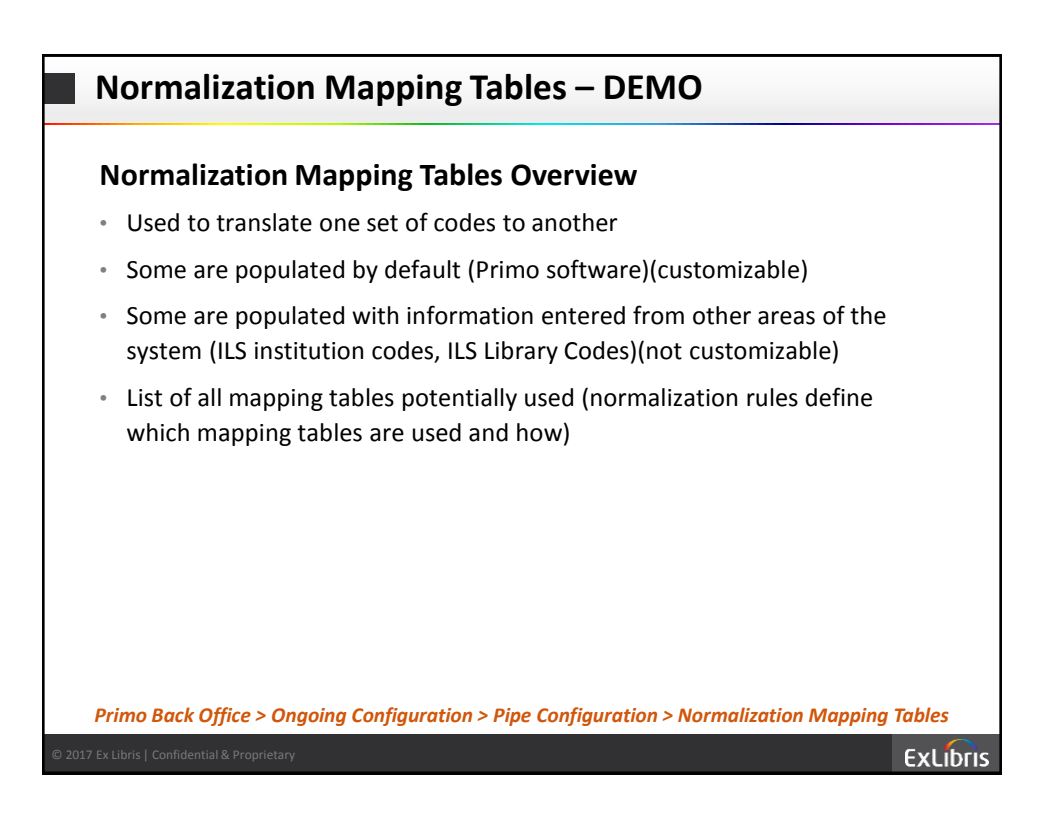

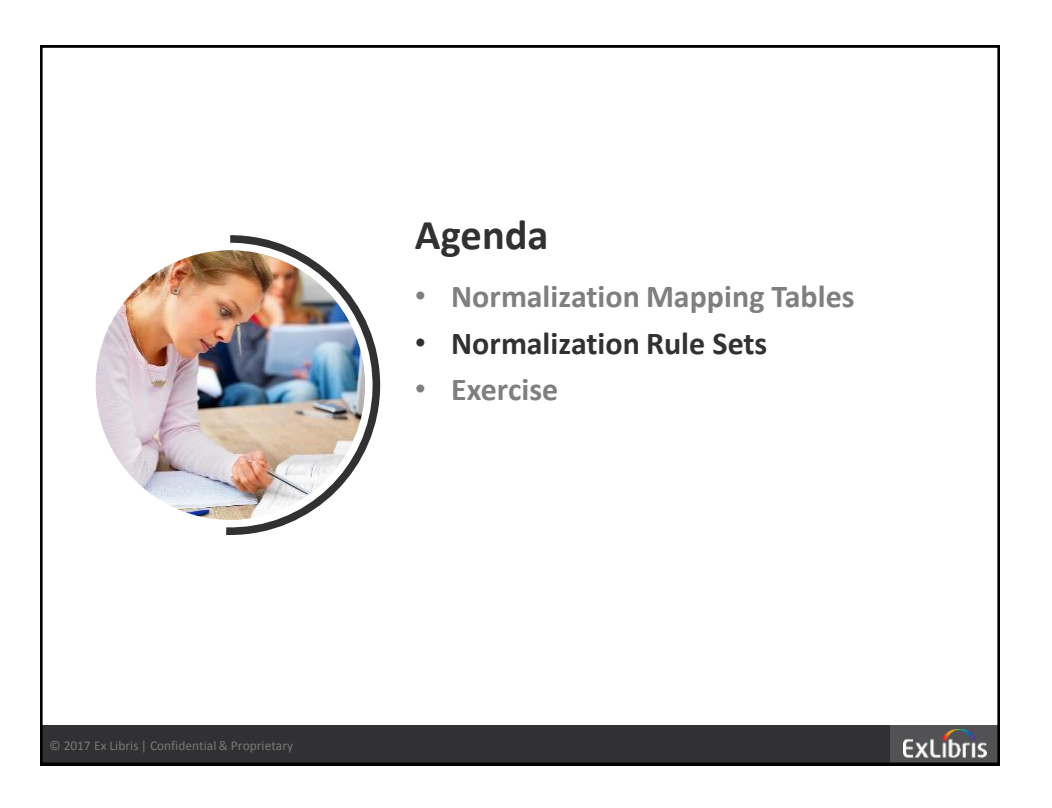

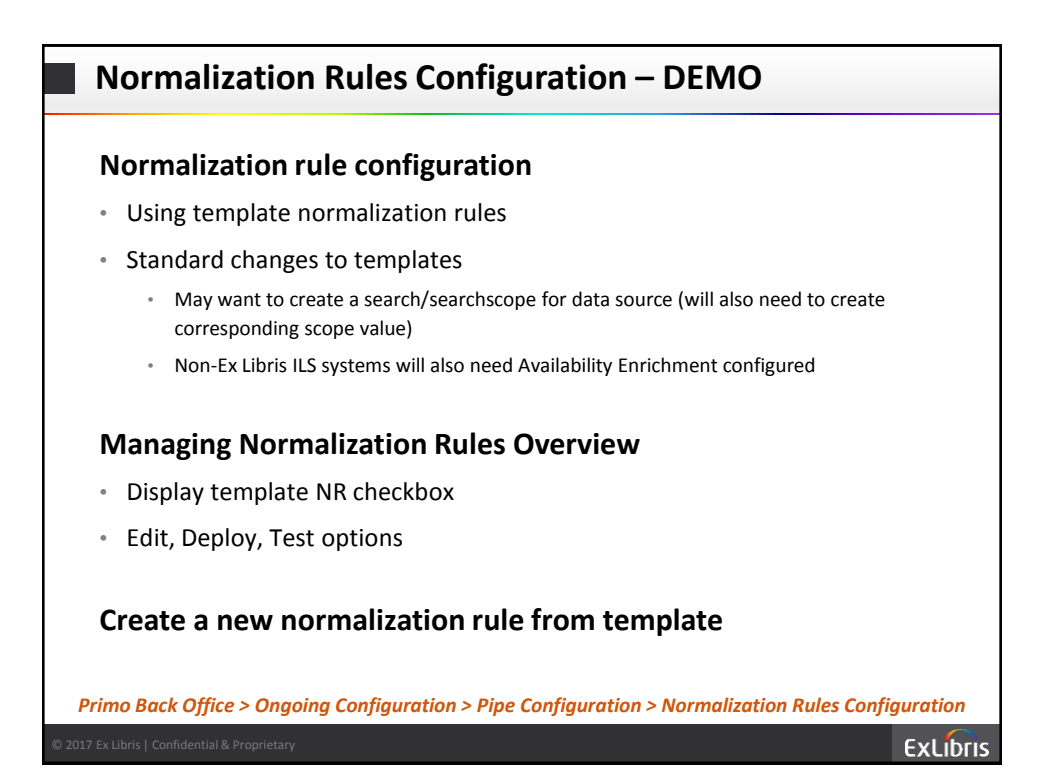

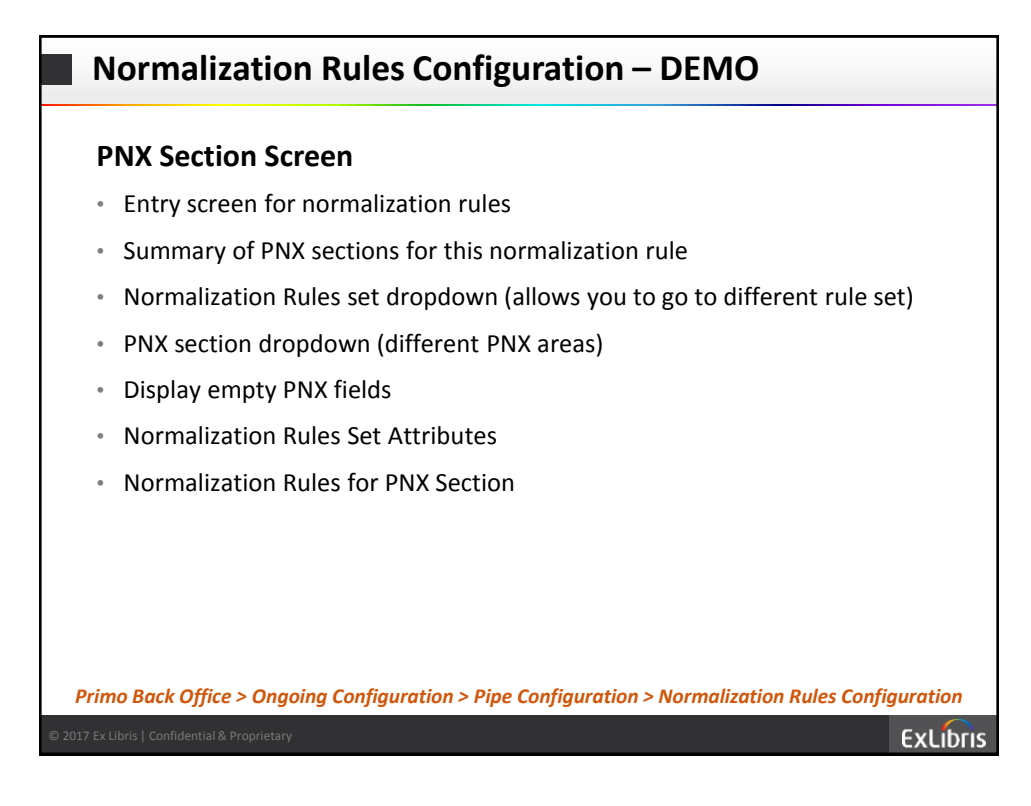

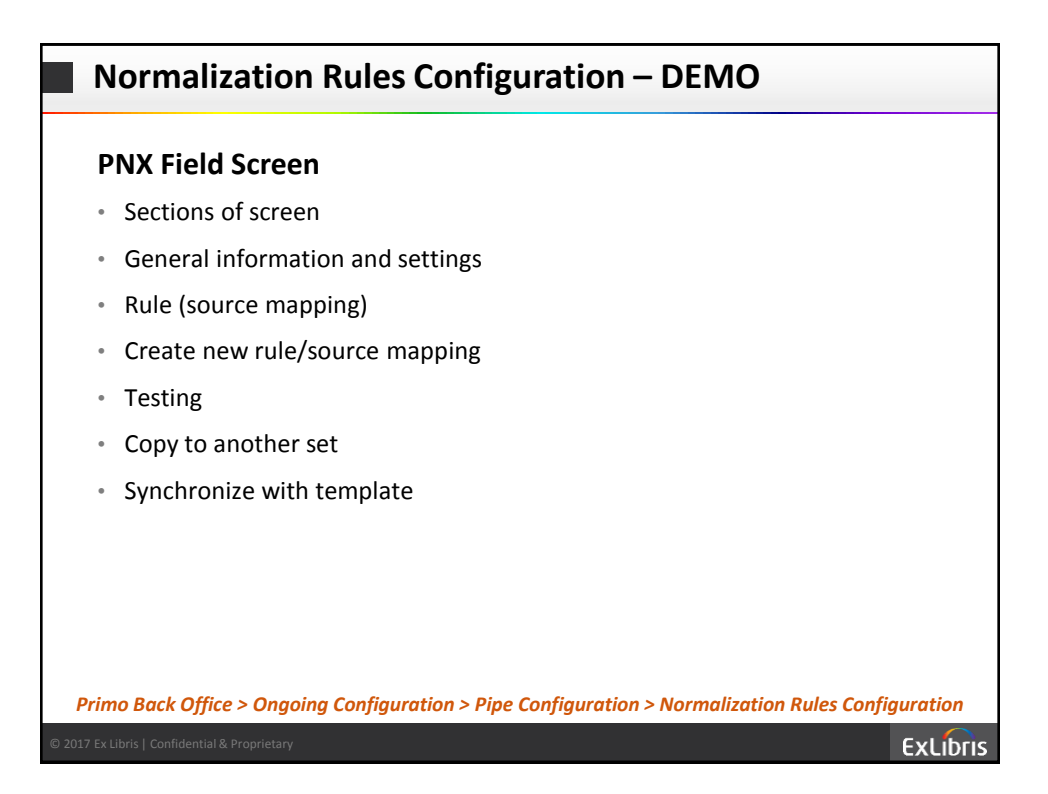

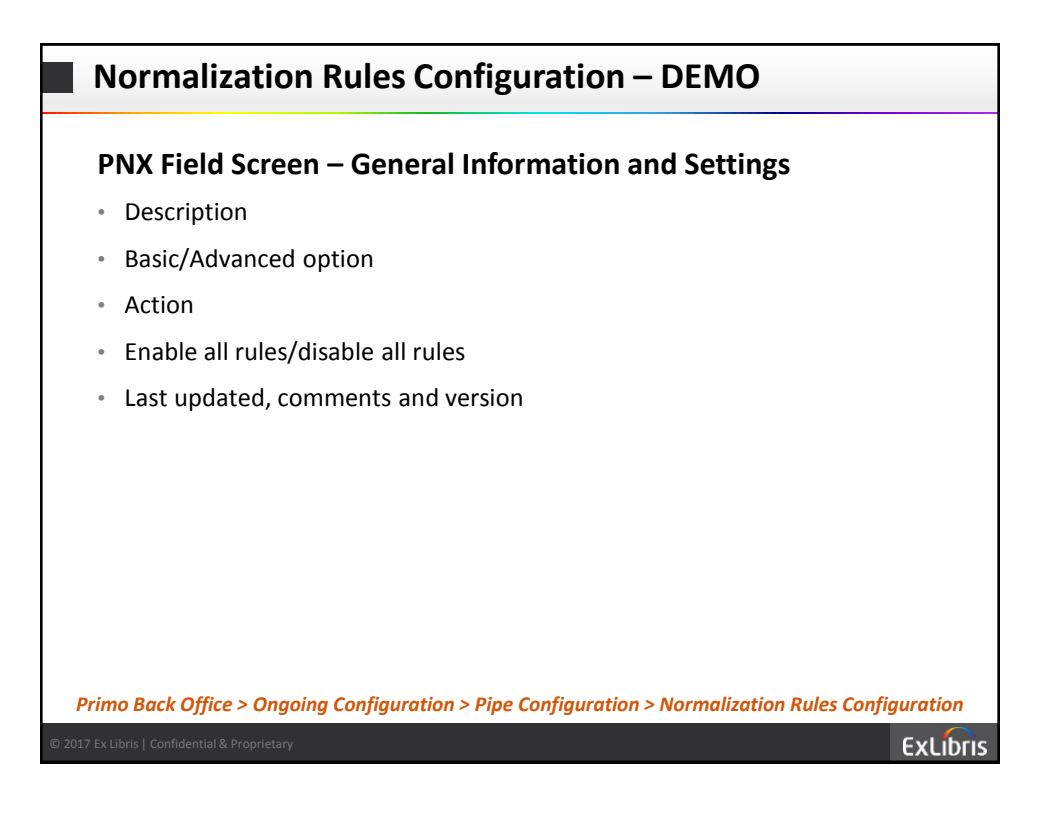

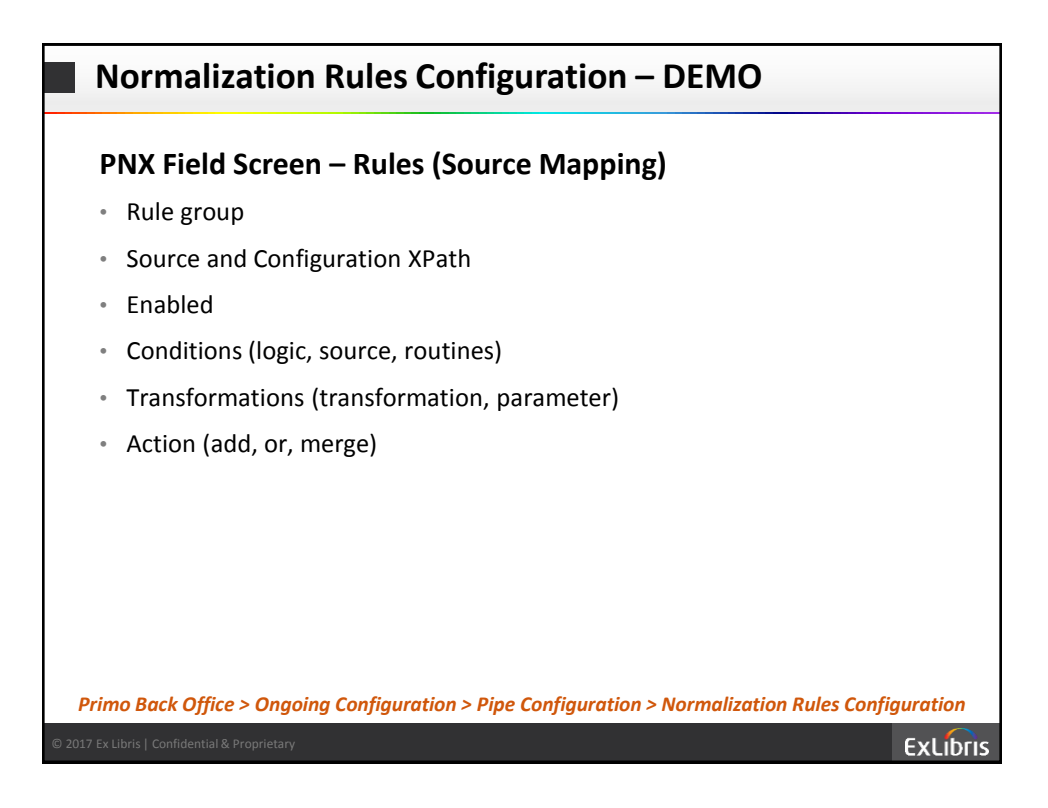

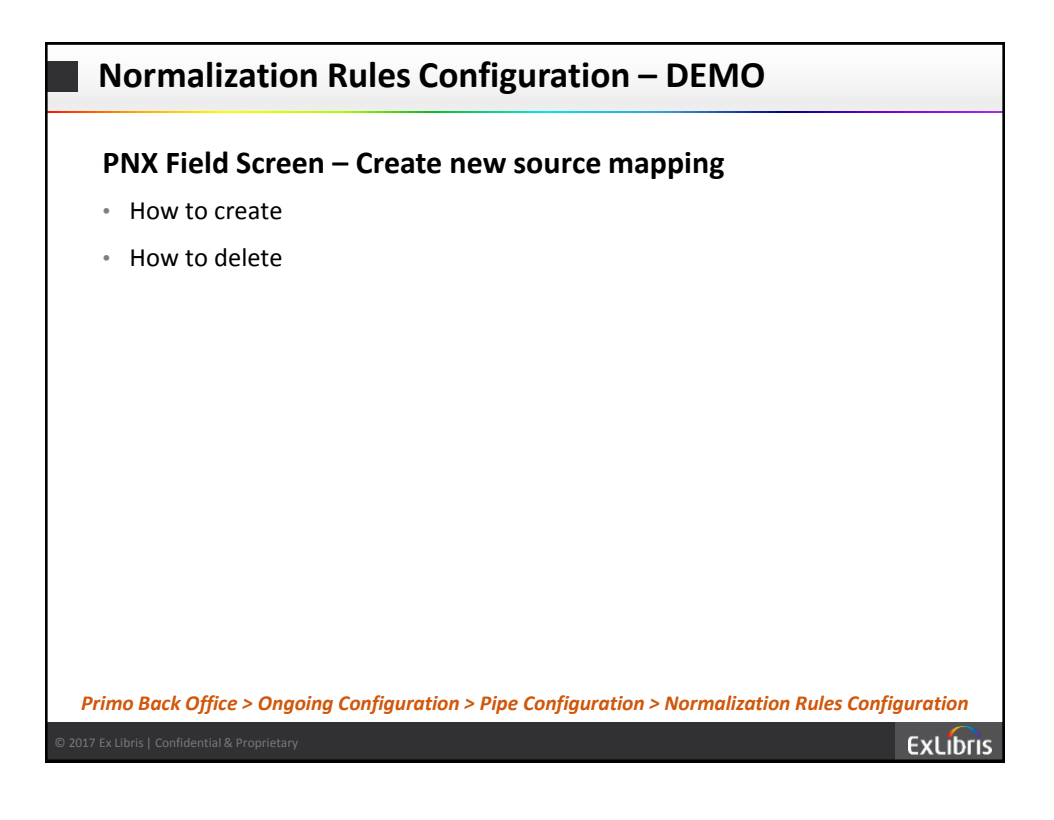

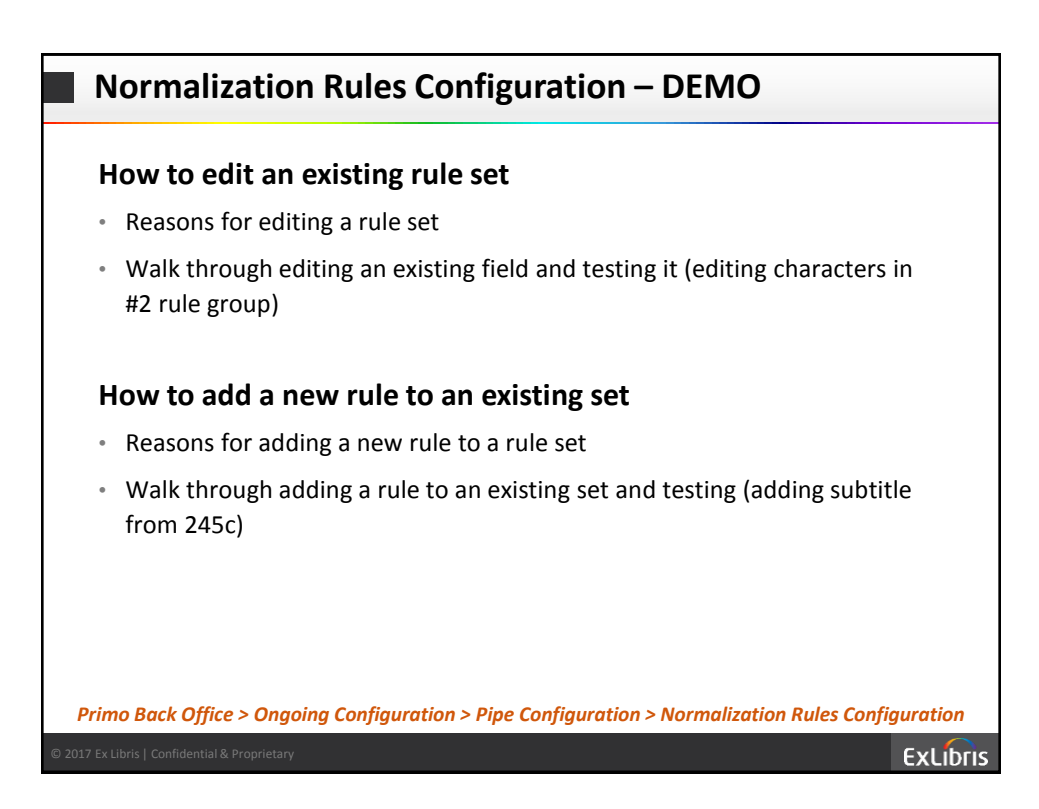

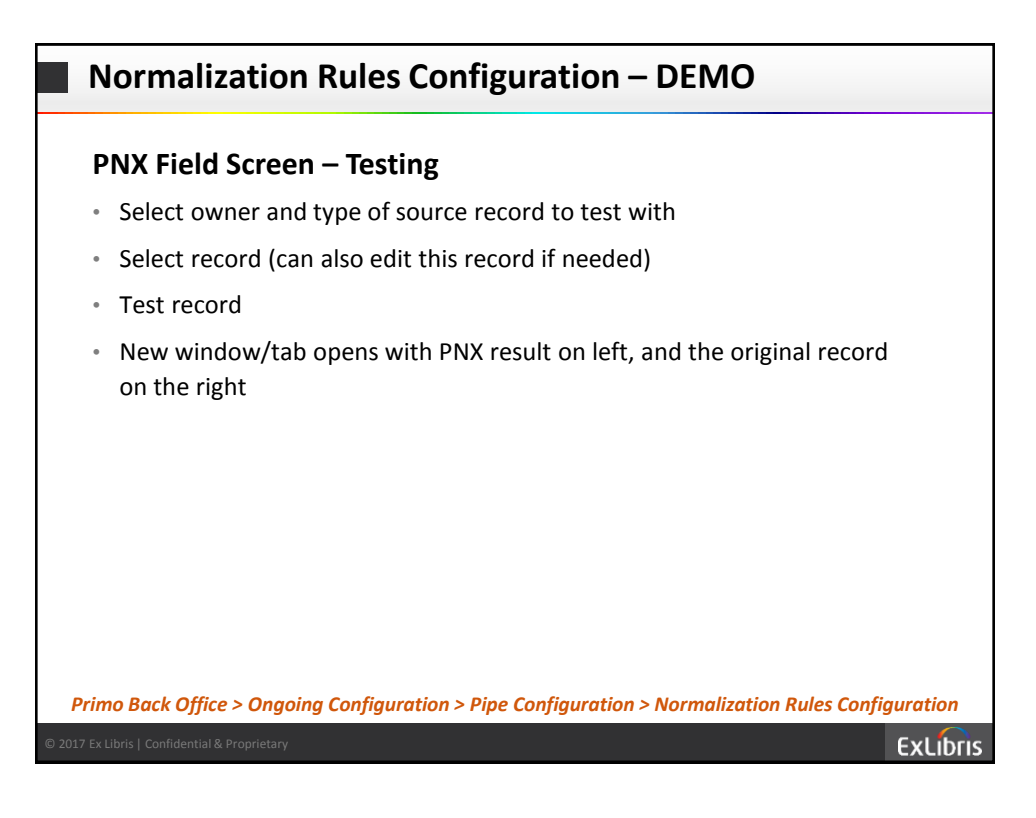

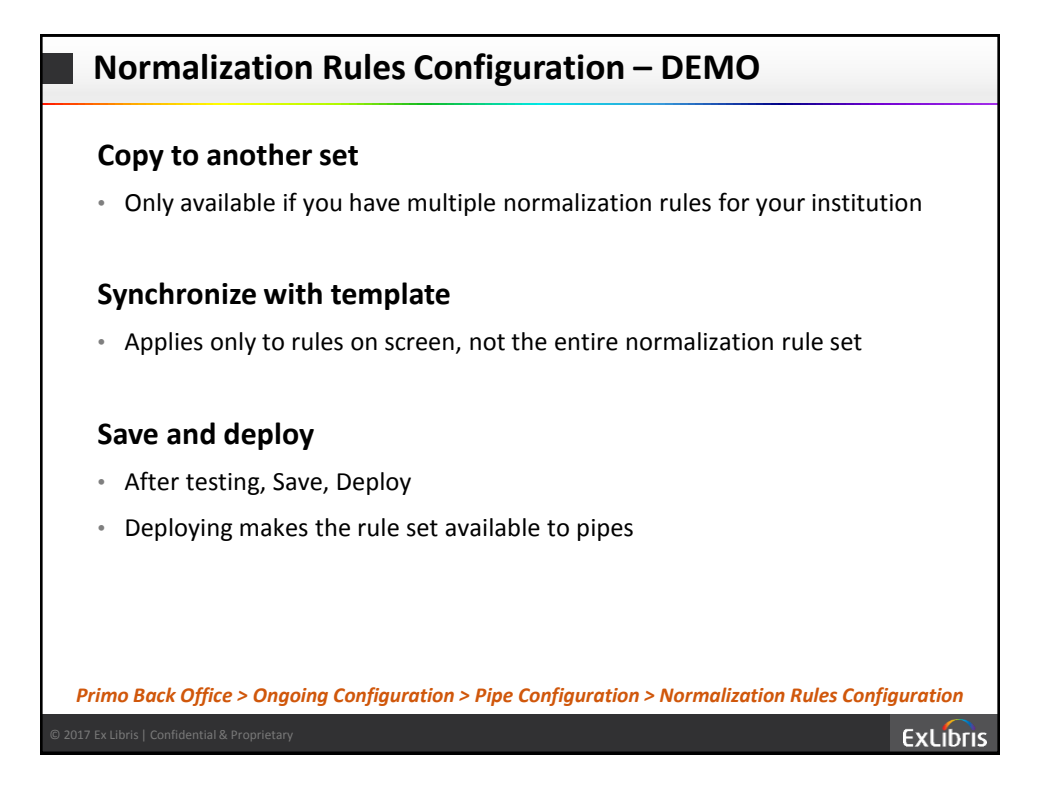

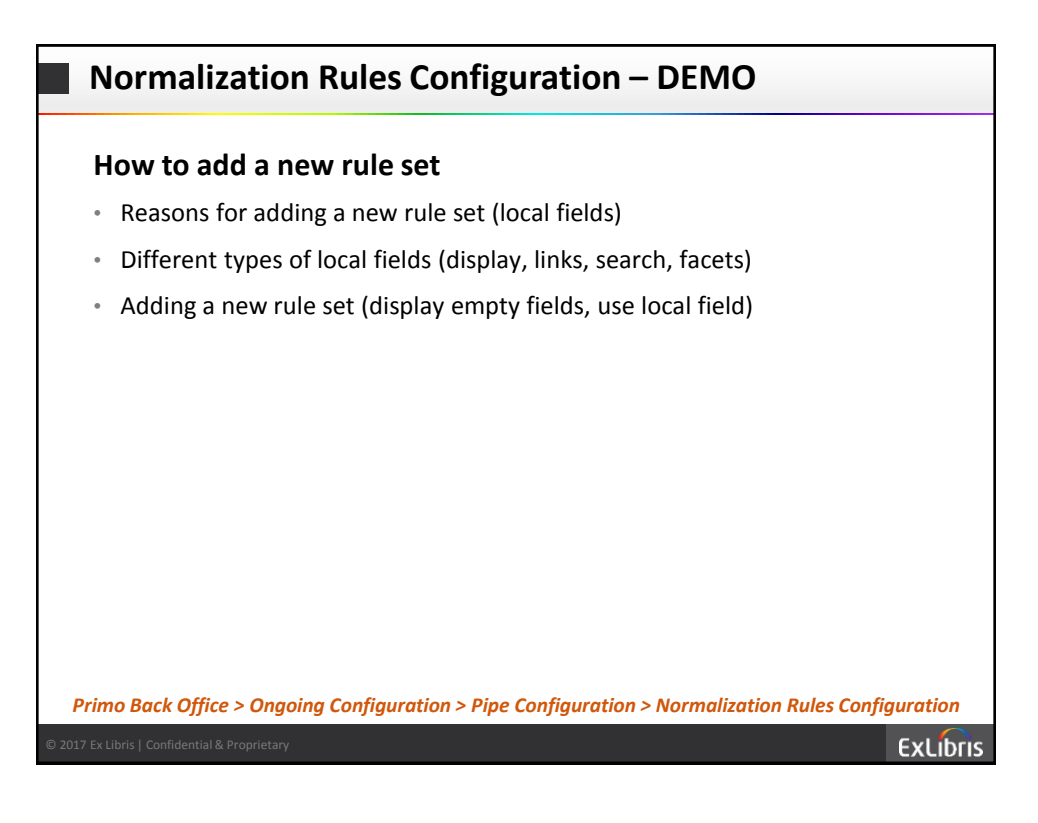

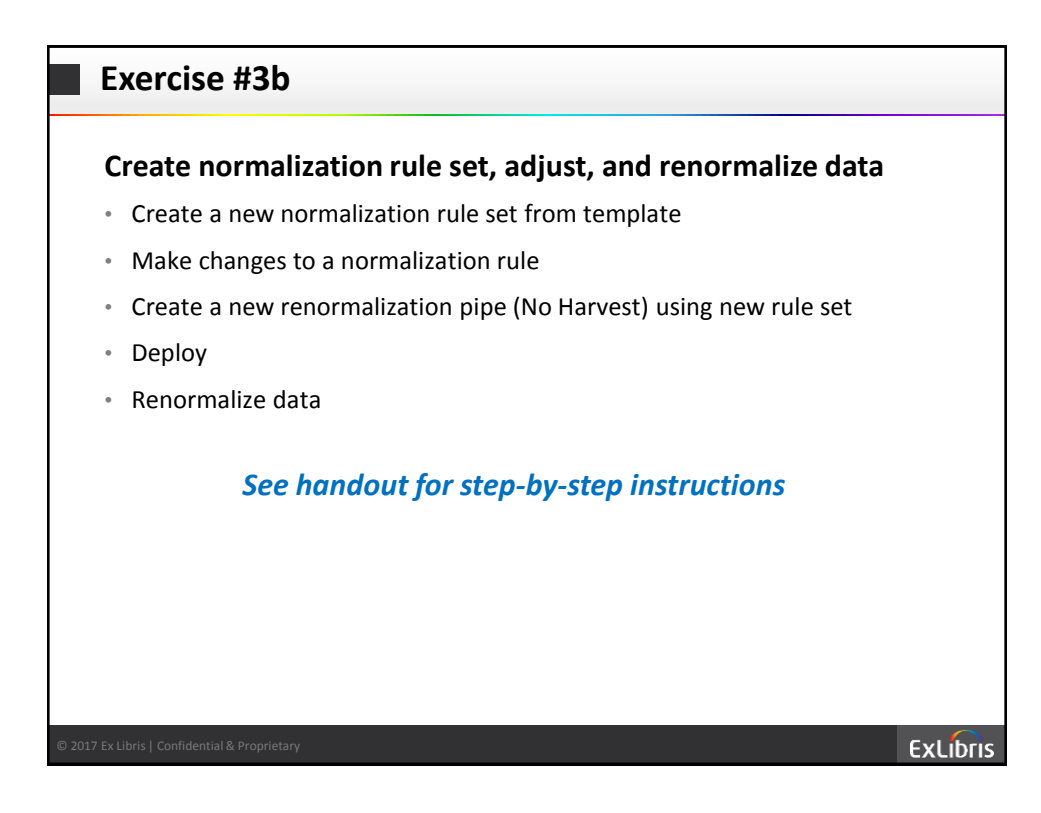

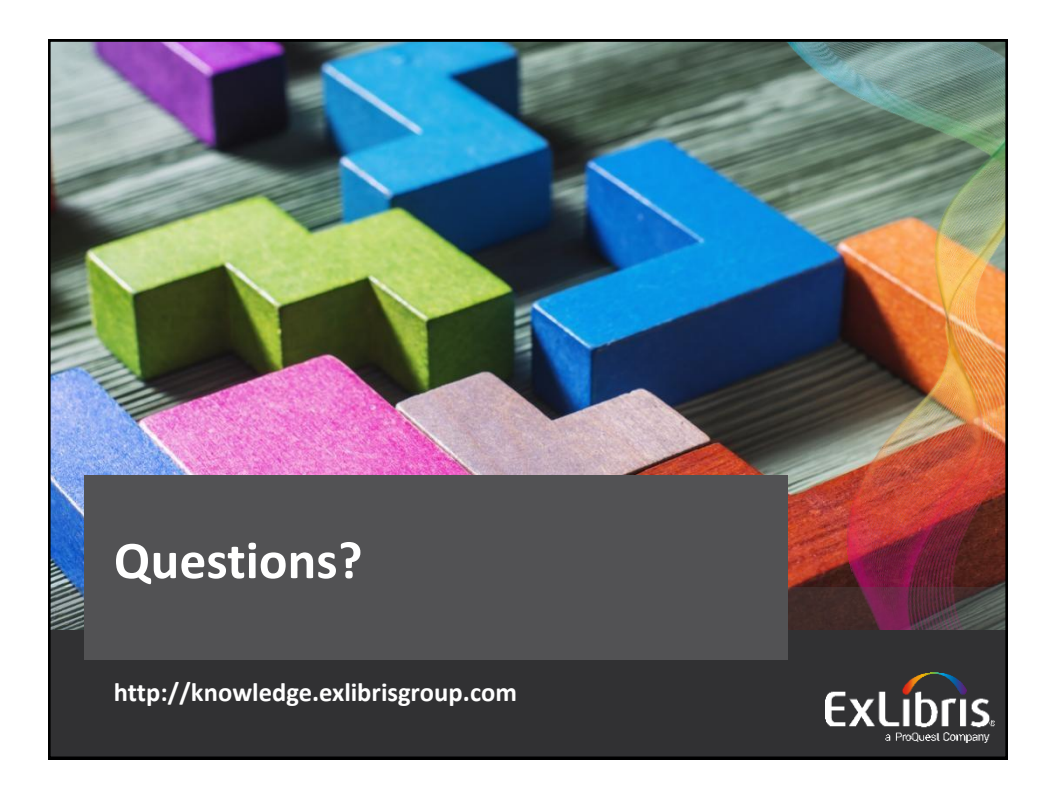

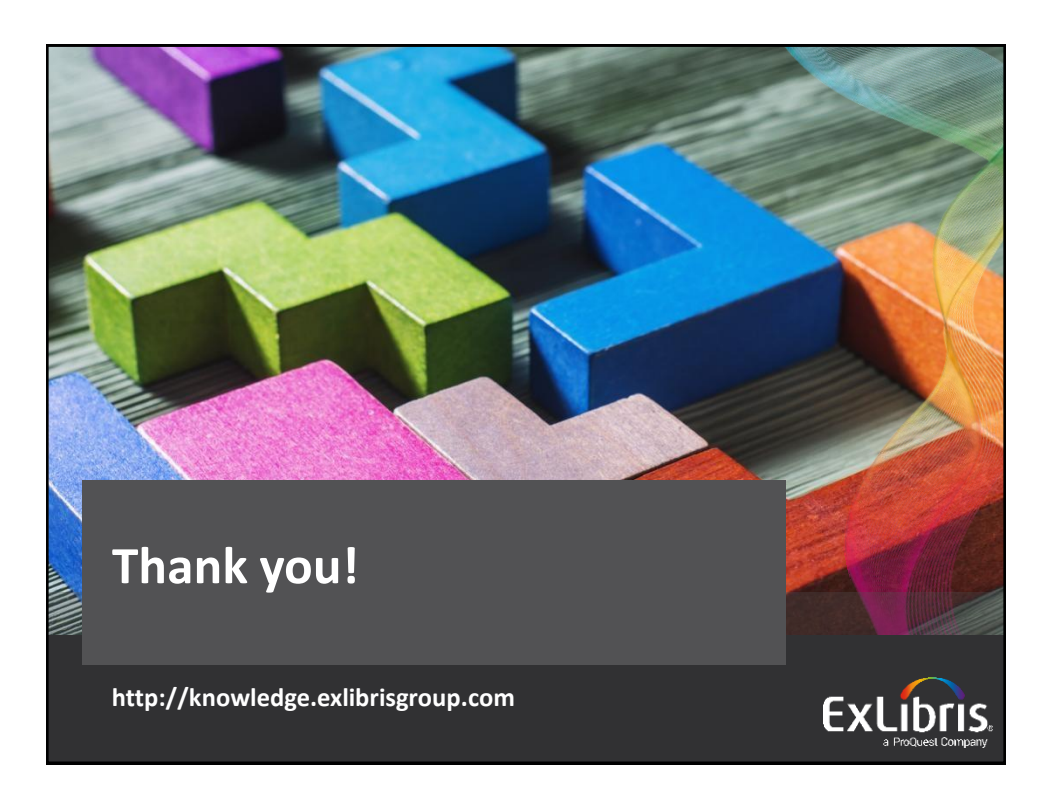